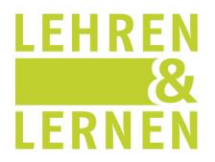

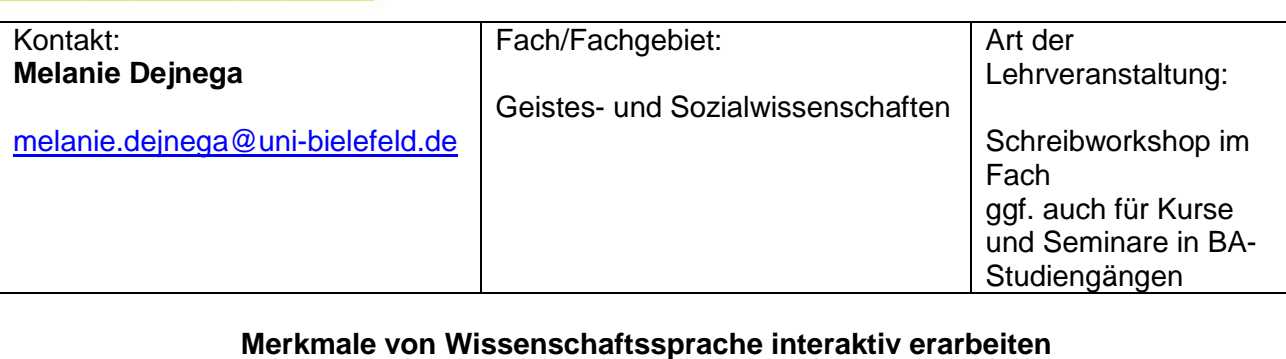

## *Problemaufriss*

Für Bachelorstudierende sind die Anforderungen und Qualitätskriterien eines wissenschaftlichen Textes oft noch unklar – gerade dann, wenn es um den eigenen geht. Viele Studierende verfügen zwar über implizites Wissen darüber, was einen wissenschaftlichen Text ausmacht. Die Kriterien konkret zu benennen oder gar die eigenen Texte anhand dieser Kriterien zu überprüfen, fällt aber schwer. In der folgenden Übung geht es darum, diese impliziten Kenntnisse zu aktivieren und zu explizieren. Sie dient als interaktiver Einstieg in das Thema "wissenschaftliche Formulierungen", welche oft nur anhand der Ausgabe trockener Listen mit Formulierungshilfen vermittelt werden. Bei der Konzeption der Übung wollten wir einen interaktiven Zugang zu wählen, der die Studierenden diese Kriterien/Charakteristika von Wissenschaftlichkeit nicht nur selbst erkennen, sondern auch hinterfragen lässt. Sie erhielten dazu unterschiedliche Textsorten im Handout: einen (kurzen) journalistischen Text, einen (kurzen) Erfahrungsbericht und einen (kurzen) wissenschaftlichen Text. Diese galt es zu hinsichtlich der Textgestalt und verwendeter Formulierungen miteinander zu vergleichen und aus diesen Vergleichen gemeinsam Charakteristika von Wissenschaftlichkeit zu erarbeiten.

# *Zielpublikum und Kontext der Übung*

Die Übung haben wir im Rahmen eines eintägigen Workshops mit dem Thema "Wissenschaftlich formulieren & wissenschaftliche Texte überarbeiten" für Bachelorstudierende der Lehreinheit "Berufliche Bildung: Pflege und Gesundheit" an der Fachhochschule Bielefeld durchgeführt. Der Studiengang ist für Studierende konzipiert, die bereits im Berufsleben (Bereich Pflege und Gesundheit) stehen und das Studium als Weiterbildungsmaßnahme absolvieren. Die Schreibworkshops haben wir vorranging für Studierende angeboten, die gerade an einer Qualifikationsarbeit an der Lehreinheit arbeiteten. Der Besuch der Veranstaltung war freiwillig und ein Teil der Teilnehmenden hatte davor bereits unseren Workshop zum Thema "Ins Schreiben kommen & eine Fragestellung entwickeln" besucht. Die Lernsequenz fand (nach der Vorstellung des gesamten Ablaufs) zu Beginn des Workshoptages statt. Insgesamt dauerte sie inklusive ausführlicher Diskussion 50 Minuten. Die Dauer ist stark abhängig von der Diskussionsbereitschaft der Studierenden, sollte aber m.E. keinesfalls zu kurz gewählt werden.

## *Auswahl der Texte*

Für die Übung wurden insgesamt drei Texte (á < DIN A4) ausgewählt. Wichtig erschien uns, dass diese thematisch unmittelbar an studienrelevante Themen anknüpfen, sodass es den Studierenden leicht fällt, den Inhalt der Texte zu erschließen und sich so besser auf die Gestalt des Textes konzentrieren zu können. Es wurde ein journalistischer Text ausgewählt, der die Ergebnisse einer wissenschaftlichen Studie zum Thema "Ernährung im Krankenhaus" darstellte. Der zweite Text war ein Erfahrungsbericht einer Altenpflegerin aus der Arbeit mit Demenzkranken. Der dritte Text war ein Auszug aus der Einleitung einer pflegewissenschaftlichen Fachpublikation.

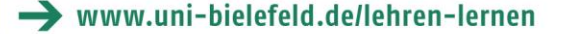

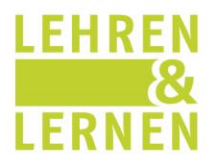

## *Arbeitsschritte*

1. Stilles Lesen der Texte

Die Studierenden teilten sich in zwei Gruppen. Eine Gruppe bekam einen journalistischen Text, eine andere einen Erfahrungsbericht. Beide Gruppen bekamen den gleichen wissenschaftlichen Text. Zunächst las jedeR für sich still beide Texte durch.

2. Vergleich der beiden Texte im Tandem

Die Studierenden bildeten im Anschluss Tandems innerhalb der beiden Gruppen und tauschten sich im Zweiergespräch über die Unterschiede der beiden Texte hinsichtlich Aufbau, Stil, Aussagekraft, etc. aus. Zu Orientierung beim Austausch projizierten wir Leitfragen an die Wand. Im Anschluss notierten die Studierenden die stilistischen Charakteristika eines jeden "ihrer" beiden Texte auf Metaplankarten.

Leitfragen:

1. Gibt es Unterschiede hinsichtlich der Gestalt/ äußeren Form der Texte? Wenn ja, welche?

2. Gibt es unterschiedliche Formulierungen? Wenn ja, welche?

3. Wie wird mit Fachbegriffen umgegangen? Wie mit Zitaten?

4. Werden die Aussagen, die in dem Text getroffen werden, begründet oder belegt? Wenn ja, wodurch?

3. Präsentation der Charakteristika im Plenum

Am anderen Ende des Raumes befanden sich 3 Flipcharts – eines pro Textsorte. Eine Gruppe präsentierte die Eigenschaften "ihrer" Texte, indem sie die Metaplankarten aufpinnte. Danach folgte die andere Gruppe.

4. Diskussion der Charakteristika der unterschiedlichen Textsorte mit besonderem Augenmerk auf den wissenschaftlichen Text

Allein dadurch, dass beide Gruppen sich mit dem wissenschaftlichen Text beschäftigt hatten, entstand bereits ein reger Austausch über wissenschaftliche Texte. Hilfreich war zudem, als Übungsleiterin jene Charakteristika zur Hand zu haben, die unbedingt erarbeitet werden sollten. So konnte ich auch die Diskussion darauf hinlenken, damit kein Punkt in Vergessenheit gerät.

5. Struktur geben: Ordnen der Eigenschaften des wissenschaftlichen Textes

In einem nächsten Schritt sammelten wir Ideen, welche Begriffe/Charakteristika wissenschaftlicher Texte aus den bereits genannten zusammen gehören und bildeten anhand des Neuordnens der Metaplankarten Ober- und Unterkategorien. Nachdem Ordnung auf dem Flipchart "Wissenschaftlicher Text" entstanden war, war nochmal Raum für Änderungen, Kritik oder allgemeines Feedback. Ein paar Studierenden fragten, ob sie das Flipchart fotografieren können. Alternativ könnte das Flipchart auch für die Dauer des Workshops im Raum aufgehängt werden. Nach der Übung fassten wir die wichtigsten Punkte nochmal in einer Powerpoint-Präsentation zusammen und gaben Tipps zum richtigen Zitieren und Referieren im Fach.

## *Feedback der Studierenden zur Übung*

Obwohl sich die Studierenden rege an der Diskussion im Plenum beteiligten und wir die Diskussion letztendlich aus Zeitgründen und keineswegs aus mangelnder Beteiligung beenden mussten, fiel das Feedback zur Übung, das wir danach einholten, überraschend neutral aus. Ein paar Studierende äußerten die Kritik, dass sie bei der Übung "nichts Neues" gelernt hätten. Das mag zum einen an dem Ziel der Übung liegen, das lediglich die Reaktivierung und Strukturierung von implizitem Wissen war. Unter Umständen ist auch der Arbeitsaufwand im Verhältnis zum Gelernten aus Sicht der Studierenden zu groß gewesen.

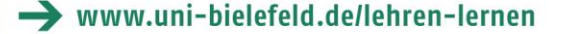

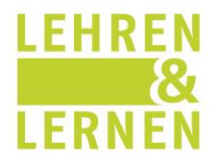

## *Eigene Einschätzung/Bewertung der Übung*

Nichtsdestotrotz hatten meine Kollegin und ich den Eindruck, dass die Übung sehr effektvoll war und trotz des trockenen Themas auf die Gruppe erfrischend wirkte (eventuell auch, weil wir uns bei dieser Übung viel im Seminarraum bewegt und uns so diesen erschlossen haben). In der Diskussion wurden nicht nur Unterschiede zwischen wissenschaftlichen und nichtwissenschaftlichen Texten sichtbar, sondern die Studierenden kamen auch auf ihre eigene Vorlieben beim Schreiben und ihre persönliche Haltung zu "Wissenschaftlichkeit" zu sprechen. Zudem wurden die Studierenden dazu angeregt, ein Bewusstsein für formale Konventionen in der Wissenschaft sowie eigene Standpunkte dazu zu entwickeln (z.B. zum "ich" in der Wissenschaftssprache). Einige der Studierenden fotografierten auf eigene Initiative hin das Flipchart, was dafür spricht, dass die darauf abgebildeten, von den Studierenden erarbeiteten Kriterien für Wissenschaftlichkeit erhalten bleiben und weiter verwendet werden sollen.

## *Fazit und Ausblick*

Obwohl die Übung arbeits- und zeitintensiv ist, empfehle ich sie zur Nachahmung unbedingt weiter – auch im Rahmen von Kursen und Seminaren. Natürlich müsste dazu die Auswahl der Texte dem jeweiligen Fachgebiet, Interessen der Studierenden bzw. dem Thema der Veranstaltung angepasst werden. Viel Spaß dabei!

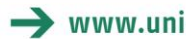